# **In Offormation**

# Programme de Formation Illustrator – Les Bases

MG Formation vous propose des formations adaptées aux réels besoins et attentes de ses apprenants. Pas de cours préenregistrés, vous êtes en direct avec votre formateur. Vous pourrez de ce fait aisément échanger avec lui ce qui vous permettra de bénéficier d'un accompagnement personnalisé tout du long de votre formation.

- 21 heures
- Formation présentielle ou à distance
- Horaires de la formation : 9h00 12h00

 13h30 – 17h30 Horaires adaptables à vos disponibilités

- Attestation de fin de formation remise à la fin de la session
- Devis sur demande
- Formation Certifiante
- Formation finançable avec votre CPF

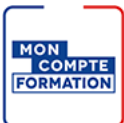

*Contenu de cours réalisé en conformité et en adéquation du référenciel de la certification visée.*

### Méthodes pédagogiques :

La formation se déroule sur un format 30/60/10 :

- **30% de Théorie** réalisé ́àtravers un support type diaporama Powerpoint, vidéo, ... et/ou sur paperboard.
- **60% de Pratique** réalisé ́àtravers des Travaux Pratiques, des études de cas, des exercices tout au long de la formation.
- **10% d'évaluation** continue réalisée àtravers des QCM de niveaux permettant de s'assurer au fur et à mesure de la formation l'acquisition et la compréhension des nouvelles connaissances et l'atteinte des objectifs.

### Prérequis :

Être à l'aise avec l'informatique.

### Objectifs :

#### A l'issue de cette formation, vous serait capable de :

 $\checkmark$  Connaître et maîtriser toutes les phases de la production avec Illustrator.

# **Same Commation**

## Programme de la formation :

#### Découvrir Illustrator

- Les différentes applications : illustrations, logos, pictogrammes, mises en pages…
- Les formats de document et l'outil zone de recadrage
- Personnalisation de l'interface : plan de travail et palettes
- Les modes d'affichage tracés et aperçu

#### Dessiner avec des outils géométriques

- Les outils rectangle, cercle, polygone, étoile, triangle
- Les contours : épaisseurs, extrémités, styles de traits
- Les outils de sélection

#### Transformer les objets avec Illustrateur

- Les outils de transformation
- Echelle, rotation, symétrie, torsion
- Les Pathfinder : création de formes complexes
- Les effets de distorsions
- Les dégradés de formes

#### Mettre en couleurs

- Personnaliser son nuancier de couleurs : unies, dégradées, motifs
- Les modes colorimétriques CMJN, RVB, Pantone, ...
- La définition de couleurs globales ou dynamiques

#### Dessiner avec des tracés libres

- Le pinceau et le cravon
- Le dessin à la plume

#### Éditer et styliser du texte

- La saisie de texte : libre, captif, curviligne
- La mise en forme des caractères et des paragraphes
- La vectorisation de texte

# **San Oformation**

#### Personnaliser ses créations Illustrator

- La transparence et les modes de fusion : produit, incrustation, différence
- Les effets : distorsions, artistiques...
- La vectorisation dynamique d'un dessin ou d'une photographie

#### Optimiser sa production

- Les repères commentés et la grille
- Les calques
- Le nettoyage : points isolés, objets invisibles et tracés de texte vides
- L'aplatissement des transparences
- La gestion des fonds perdus et l'intégration de traits de coupe
- L'échange de fichier avec les autres logiciels Adobe (Photoshop, Flash, InDesign)
- Les différents formats d'enregistrement : print et Web